## Pourcentages (D)

Utilisez les symboles  $\leq, \geq,$  ou = pour comparer chaque pair de pourcentages.

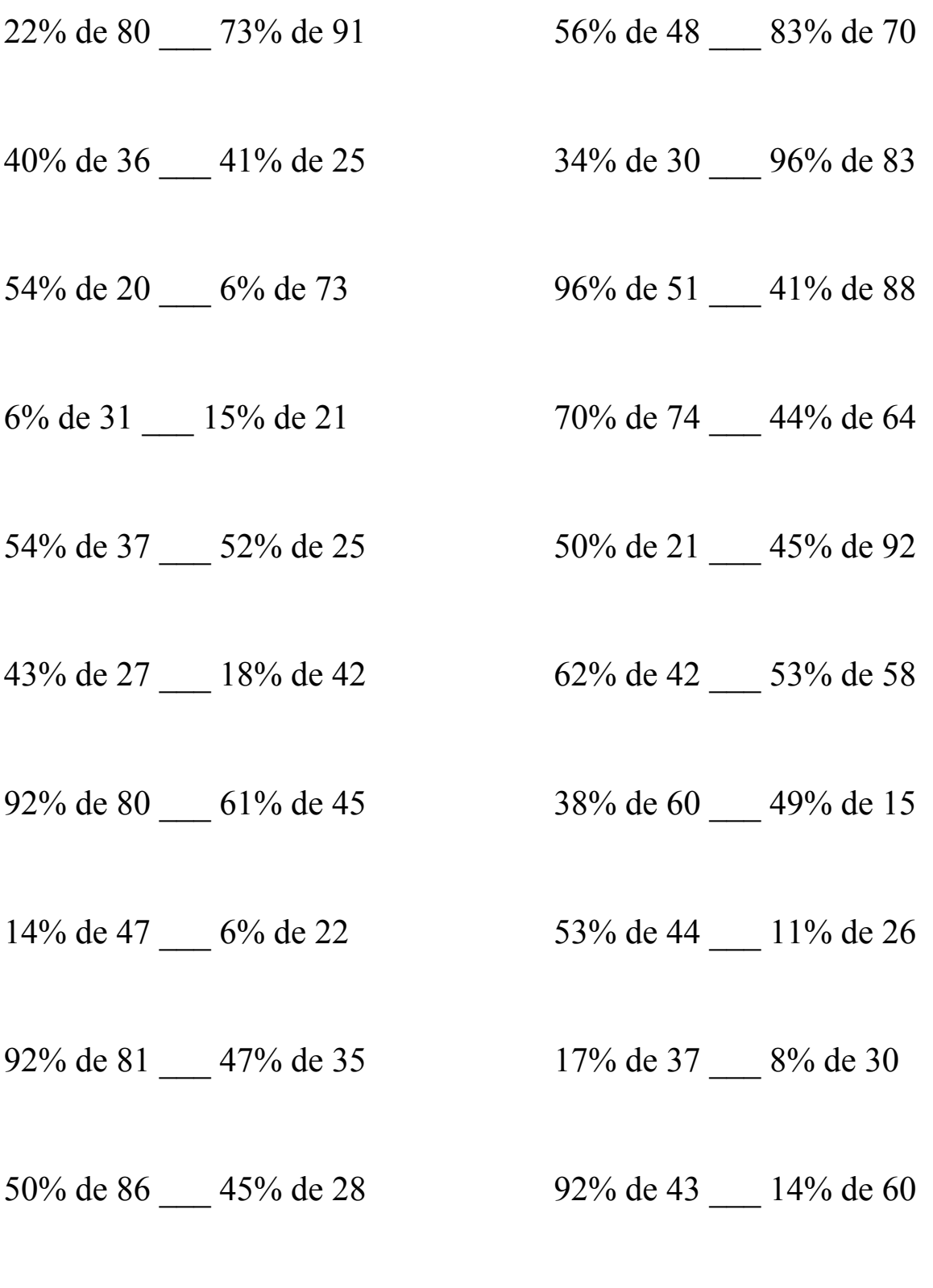

MathsLibres.com

## Pourcentages (D) Solutions

Utilisez les symboles  $\leq, \geq,$  ou = pour comparer chaque pair de pourcentages.

 $17,6 < 66,43$  26,88 < 58,1

40% de  $36 > 41\%$  de 25 34% de 30 < 96% de 83  $14,4 > 10,25$   $10,2 < 79,68$ 

 $54\%$  de 20 > 6% de 73 96% de 51 > 41% de 88  $10,8 > 4,38$   $48,96 > 36,08$ 

 $6\%$  de 31 < 15% de 21 70% de 74 > 44% de 64  $1,86 < 3,15$   $51,8 > 28,16$ 

 $54\%$  de  $37 > 52\%$  de 25 50% de 21 < 45% de 92  $19,98 > 13$   $10,5 < 41,4$ 

43% de 27 > 18% de 42 62% de 42 < 53% de 58  $11,61 > 7,56$  26,04 < 30,74

92% de 80 > 61% de 45 38% de 60 > 49% de 15  $73,6 > 27,45$  22,8  $> 7,35$ 

14% de 47 > 6% de 22 53% de 44 > 11% de 26  $6,58 > 1,32$  23,32 > 2,86

92% de 81 > 47% de 35 17% de 37 > 8% de 30  $74,52 > 16,45$  6,29 > 2,4

50% de 86 > 45% de 28 92% de 43 > 14% de 60  $43 > 12,6$   $39,56 > 8,4$ 

22% de 80 < 73% de 91 56% de 48 < 83% de 70

MathsLibres.com